## Simple TAC Instruction Set CSCI 434T

 $TAC$ 

This handout summarizes a simple TAC intermediate language. There are many choices as to the exact instructions to include in such a language, and you will probably want to modify and extend this variant when we translate IC programs into TAC.

**Instruction Forms** 

## • **Arithmetic and Logic Instructions.**

The basic instruction forms are:

 $a = b$  OP c  $a = OP b$ 

where OP can be

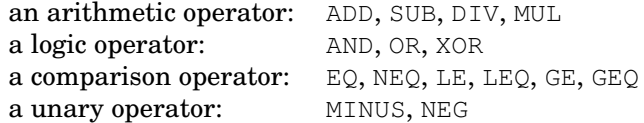

• **Data Movement Instructions.**

Copy:  $a = b$ **Load/store:**  $a = *b$   $* a = b$ Array load/store:  $a = b[i]$   $a[i] = b$ Field load/store:  $a = b.f$  a.f = b

• **Branch Instructions.**

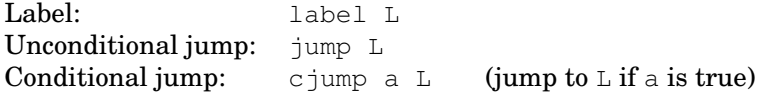

• **Function Call Instructions.**

Call with no result: call  $f(a_1, ..., a_n)$ <br>Call with result:  $a = \text{call } f(a_1, ..., a_n)$  $a = \text{call } f(a_1, \ldots, a_n)$ 

(Note: there is no explicit TAC representation for parameter passing, stack frame setup, etc.)